# **弥生検定 パソコン経理事務 3 級 対策講座**

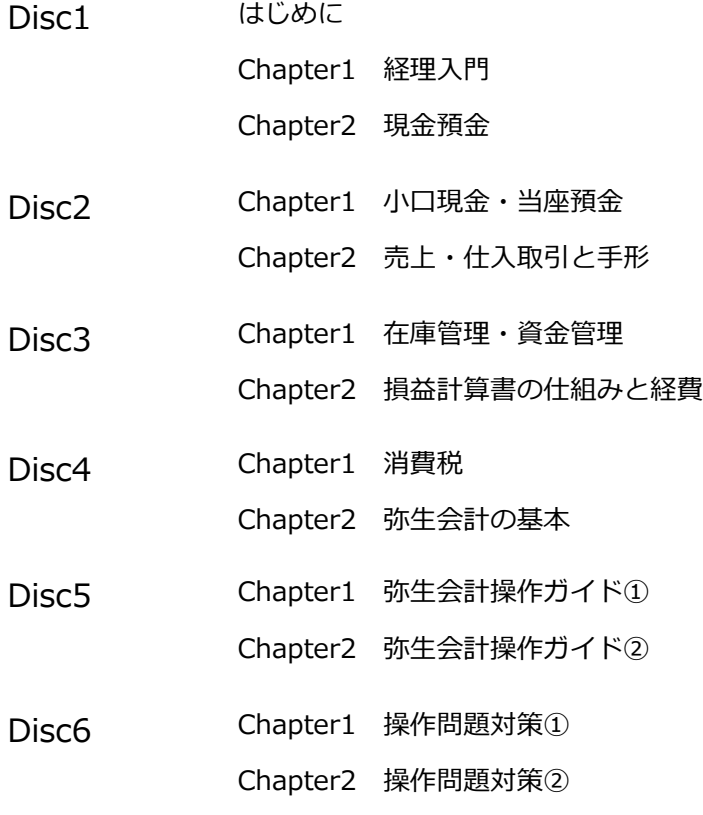

**弥生カレッジ CMC**

ディスクによって収録日が違います。念のために記しておきます。

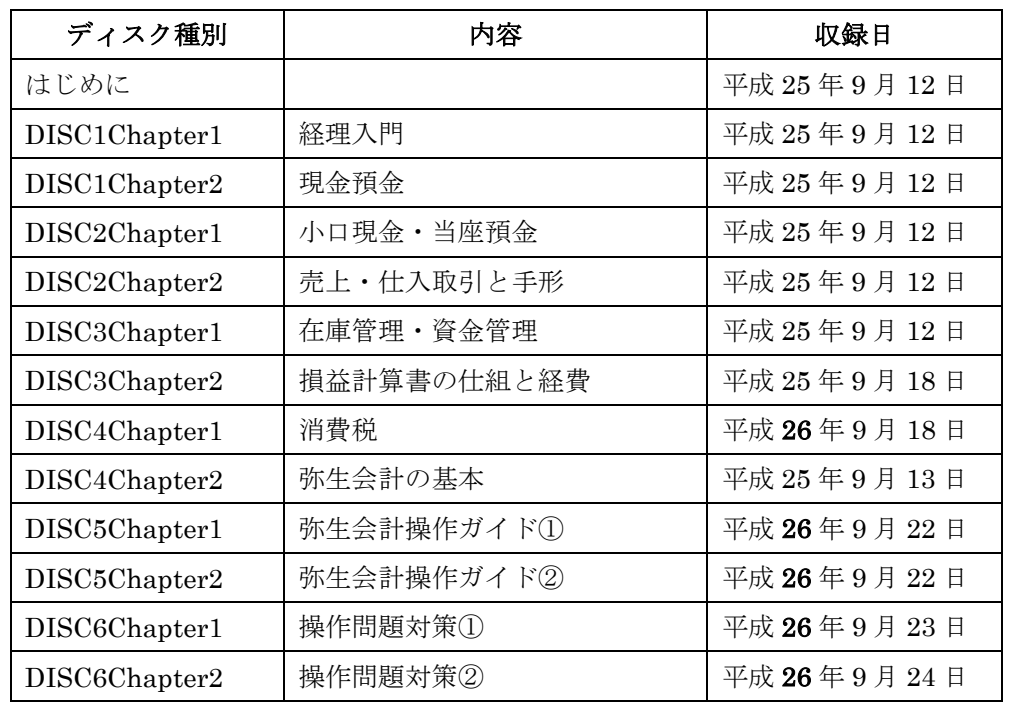

DISC1 (Chapter2) 12 分頃

テキストP8の社債利札の間違いを指摘していますが、第 2 版で修正済です。「全部 2013 年」と話しているのは気にしないでください。 正しくは「2014 年 3/31 から順番に 30,000 ずつ 2018 年 3/31 までもらえる」という 意味です。ホワイトボードでは 2009 年からの利払いを例に説明しています。

# **Disc1(Chapter1) 経理入門**

簿記の基礎がわかっている方には退屈な話かもしれませんが少しお付き合い下さい。 経理の流れを覗いてみましょう。

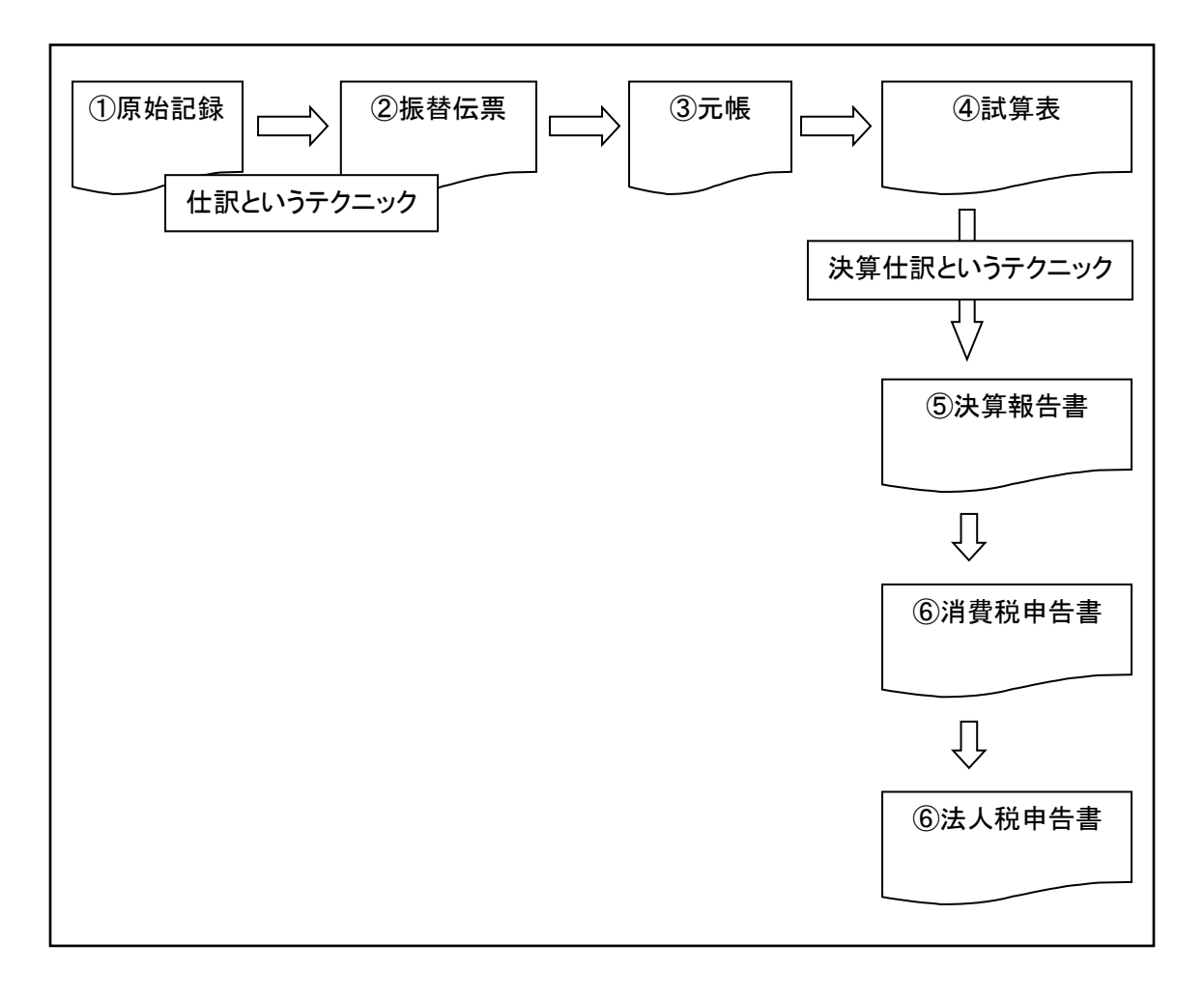

- ① 原始記録 領収書や請求書、交通費精算書など
- ② 振替伝票 仕訳というテクニックを使って記入する伝票
- ③ 元帳 交通費や現金など項目毎に記入する帳面
- ④ 試算表 帳簿記入(略して簿記)に間違いがないかチェックする集計表
- ⑤ 決算報告書 投資家(株主等)や債権者(銀行等)へ報告する資料
- ⑥ 税申告書 税務署へ提出する資料

経理実務の経験のない方、簿記資格を今からとろうと考えておられる方。 一度前ページの表に下記の内容を書き込んで下さい。

① 原始記録

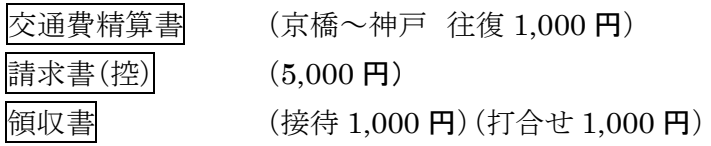

② 振替伝票

交通費  $1,000 \, \angle$  現金  $1,000$ 現 金 5,000 / 売上 5,000 交際費 1,000 / 現金 1,000 会議費 1,000 / 現金 1,000

現金が会社の金庫から出て行くと、右側に書きます。 反対に金庫に入ってくると左側に書きます。

③ 元帳

経理の仕事がはじめてでも多分大丈夫です。このように書くだけです。

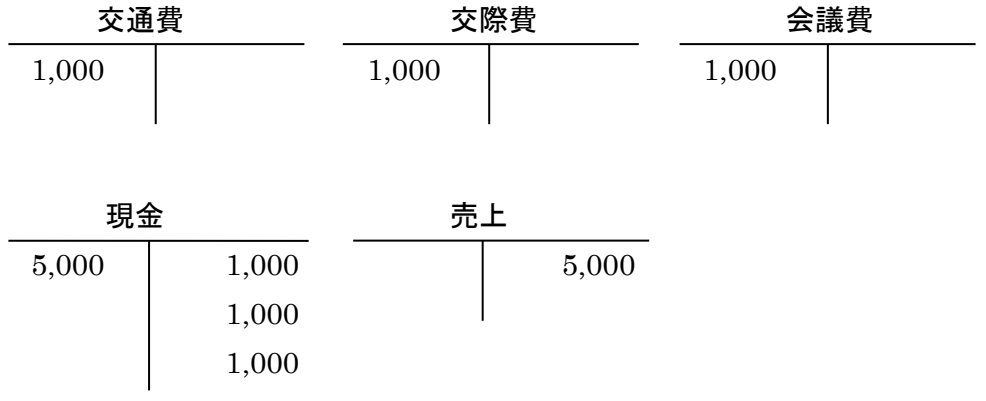

いかがですか?伝票の右にあるものは右に、左にあるものは左に書くだけです。 これなら誰でも出来ますね。会社によっては元帳の事を台帳というところもあります。 気をつけてください。

④ 試算表

T/B ともいいます。Trial Balance(左右の合計がバランスしているか確認する表です。) これも簡単に作成できます。

手作業なら、あらかじめ現金や交通費等の名前が印刷されている表に合計金額を書き込む だけです。

以下のような感じです。

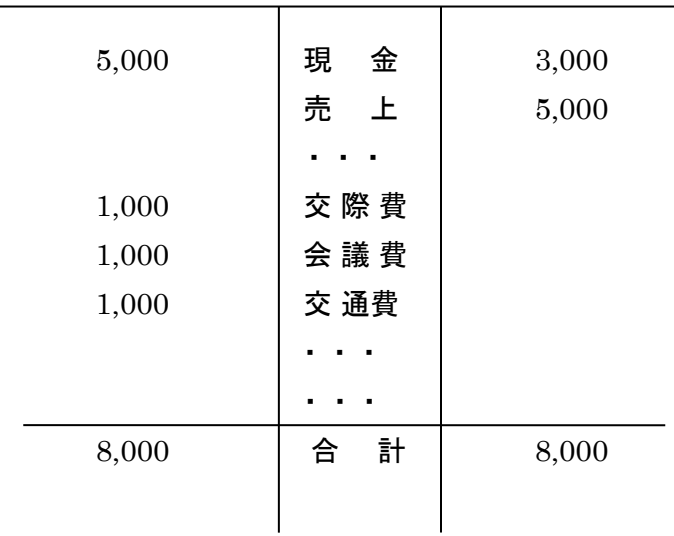

合計試算表(T/B)

いかがですか?これも大丈夫でしょう。

弥生会計では伝票を入力すれば自動的に作成されます。もちろん印刷もできます。

ここまでで、仕訳というテクニックをマスターすれば(実は初学者にはこれが一番大変なので すが・・)、あとは簡単な作業のオンパレードだと言うことがわかっていただけたのではないでしょ うか。

簿記3級の第3問では約30点、簿記2級の第2問では帳簿からの試算表や伝票からの日計 表で配点は約20点、同じ考え方で作成できます。

①から④の作業

これは社内の作業なのです。

試算(試し算)の状態を外部に報告すると、間違いがあったりするとマズイですよね。

ここで実務にも試験にも役立つテクニックを少し。

合計が合わない時のチェック方法です

例えば交際費の 1,000 円を書き忘れたら、左側(借方といいます)の合計が 2,000 円、 右側(貸方といいます)の合計が 3,000 円。

このケースは差額の 1,000 円の電卓叩き忘れまたは書き忘れになります。

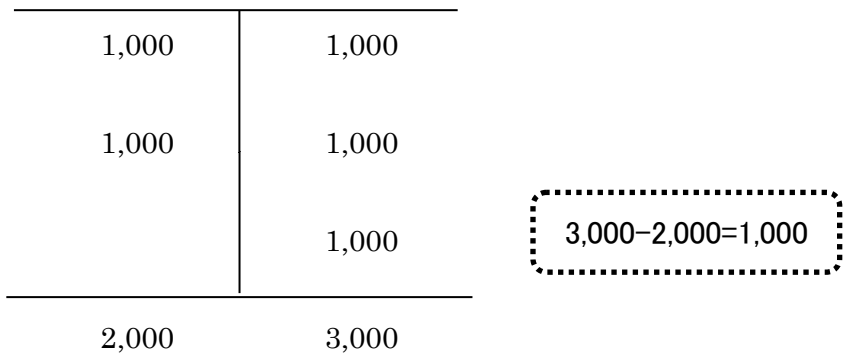

例えば交際費を 100 円と書いてしまったら。左側 2,100 円、右側 3,000 円。差額は 900 円。 探してみても 900 円はない。こういう時は 9 で割りましょう。割り切れます。1,000 円と 100 円の 書き間違いが考えられます。

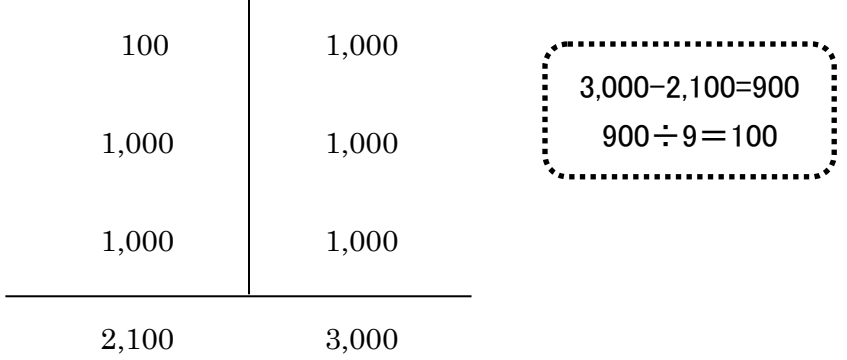

200 と 2,000 なら 1,800 円の差、300 と 3,000 なら 2,700 円の差。どのパターンでも同じ。 大丈夫ですね。

最後に、交際費の 1,000 円を間違って右に書いてしまったら、左側は 2,000 円、右側は 4,000 円。差額は 2,000 円。2,000 円の入力漏れではない、9 で割り切れない。 こういう時は2で割りましょう。割切れたら 1,000円の左右の書き間違いが考えられます。

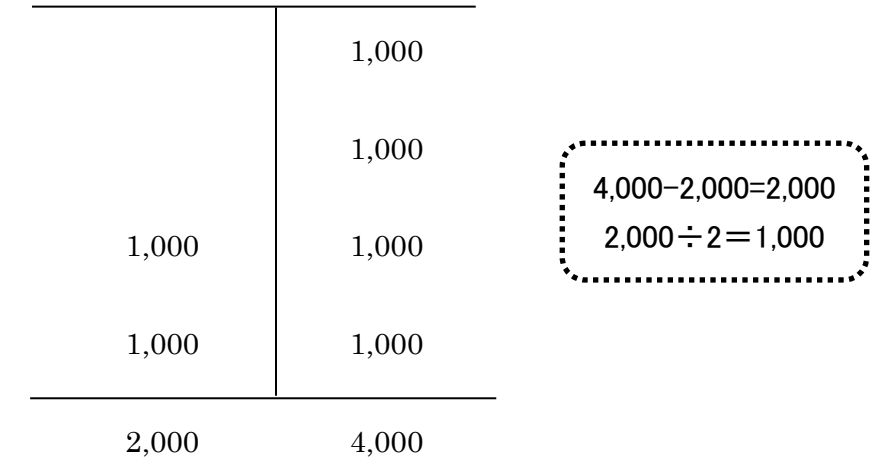

皆さん、報告という言葉から何を連想しますか?

上司への報告、顧客への報告など関係者に何らかの状況を書類などにまとめて経緯や結果 を述べることですよね。

という事は、相手に「みやすく」「美しく」体裁を整える必要があります。

試算表までが内部(たまに銀行などに提出しますが)の資料、決算報告書は外部への資 料。私たちも家の中と外とでは、服装が違います。女性の方は(近頃は男性も)化粧も します。

この事をイメージすると、試算表と財務諸表(決算報告書)の書き方の違いが理解でき ます。

経理の仕事(税務も含む)はこの通り転記・転記・転記です。

簡単にいうとルールがわかればアルバイトの人にでもすぐにできる仕事です。

事実、元帳と試算表は当時小学 5 年生の息子で試しましたので、皆さんも大丈夫だと思 います。

仕訳だけは、学習するしかありません。でも丸暗記する必要もありません。 慣れがすべてを解決してくれます。

でも気になりますね。「仕訳って何だ?」

簿記では「ひとつの取引を2つ以上の勘定科目に分けること」となります。 最初は難しく感じます。でも安心してください。頑張れば(という条件つきですが)10 日もあれば理解できます。(というか手が覚えます) 誤解を恐れずに言わせて頂きます。「仕訳を覚えることが会計の本質ではありません」 でも「仕訳を覚えないと簿記の資格も取れないし、実務もできません。」

仕訳の学習は簿記のテキストなどで確認して下さい。 でも、すぐに買いに行けない人の為に少しだけ。

仕訳を簡単に考えましょう。

現金(資産)をボールと考えます。右利きの人のキャッチボールをイメージして下さ い。

商品を 15,000 円現金で仕入れた。

右手で現金を投げて、減った(出て行った)理由を反対側に書く。

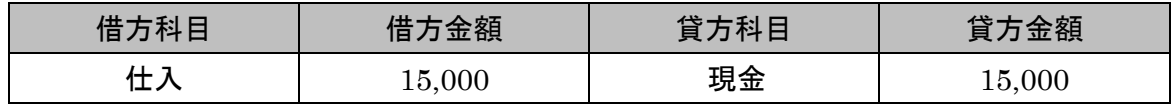

(日商簿記 3 級以上では原則として商品という名前は決算の時しか使用しません)

商品をお客様に売渡し現金 30,000 円を頂いた。

左手で現金を受け取り、増えた(受け取った)理由を反対に書く。

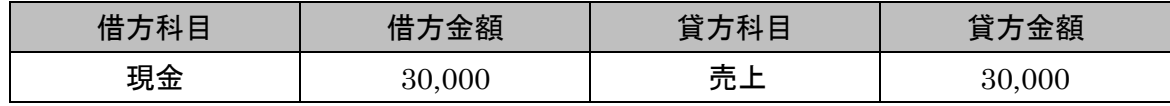

借方(かりかた) 貸方(かしかた)の覚え方

「り」と「し」だけ違う

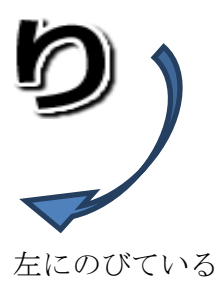

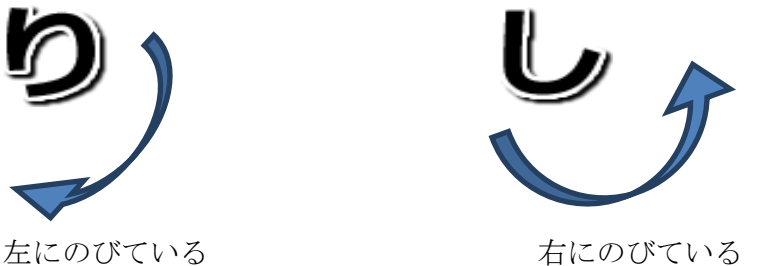

とりあえずこんな覚え方で充分です。

# **Disc1(Chapter2) 現金預金**

テキスト P6~P16 問題【1-3】~【1-5】を解いてみよう 問題【1-3】  $(1,000$   $3,000$  現 金  $2,000$  / 現金過不足 2,000  $(24,000$  3,000 現金過不足 1,000 / 現 金 1,000 ③2,000 2,000 <仕訳なし>  $(42,000$   $3,000$  現 金  $1,000$  / 現金過不足 1,000 問題【1-4】 総勘定元帳からの仕訳 現 金 1,000 / 現金過不足 1,000 総勘定元帳 (現金) 現金過不足 1,000 問題【1-5】 現金 (帳簿) | 金庫 (実際) | | | 第生する仕訳 現金(帳簿残高) 100,000 金庫(実際有高) 125,000 ①現 金 25,000/現金過不足 25,000 <原因判明時の仕訳> ②仮 払 金 4,500/現金過不足 4,500 ③現金過不足 30,000/売 掛 金 30,000 現金過不足 30,000 25,000 4,500 借方残 500 円

## **Disc2(Chapter1) 小口現金・当座預金**

テキスト P17~P18【小口現金とは】

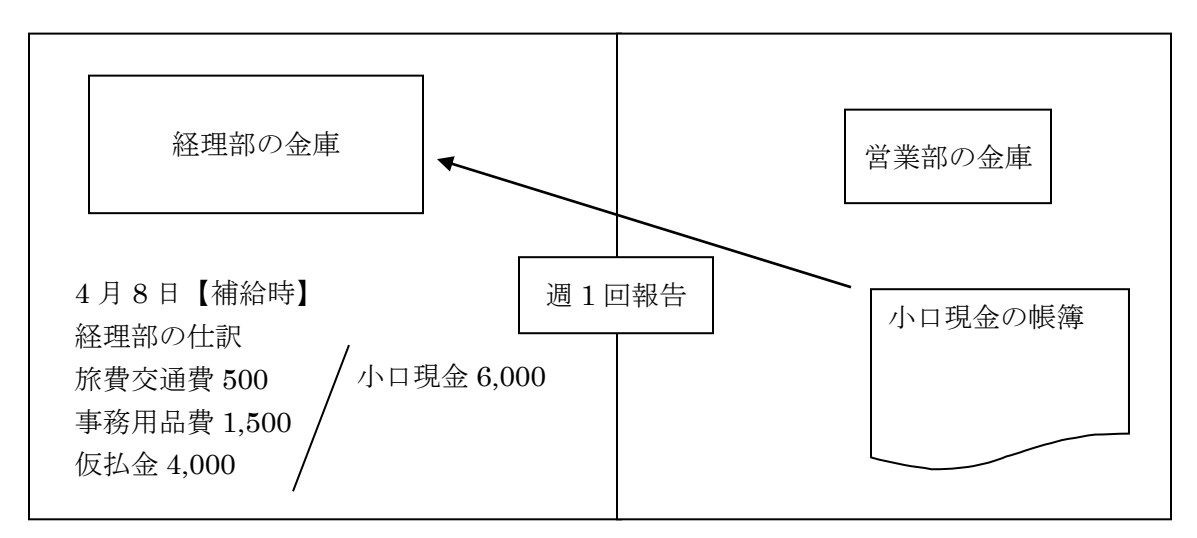

テキスト P19~P22【当座預金とは】

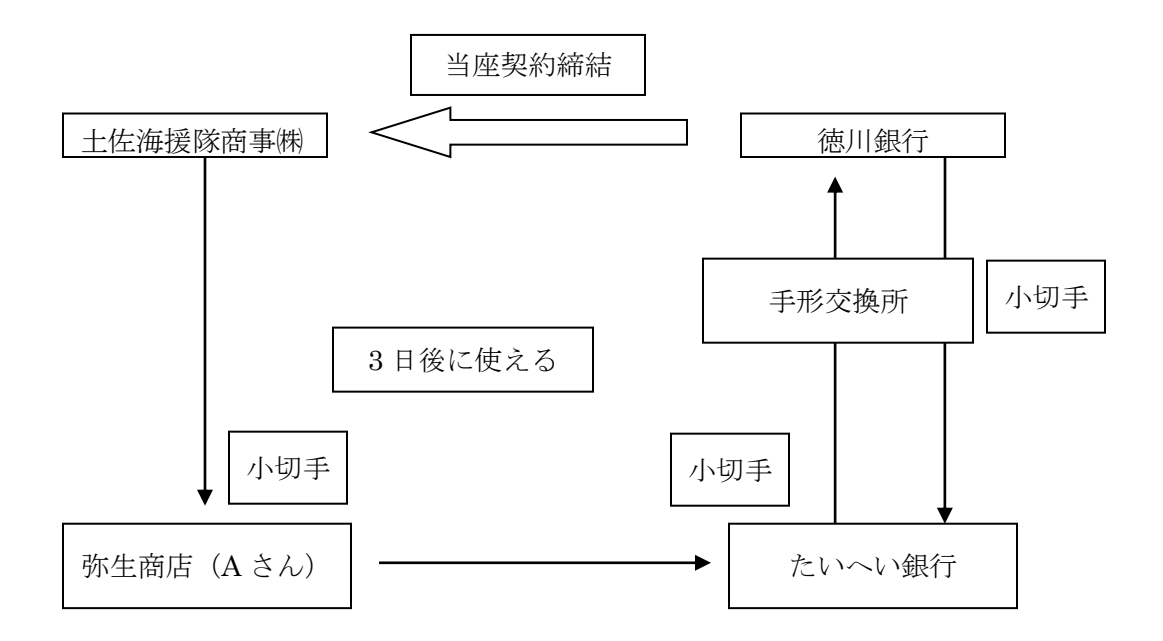

小切手や手形の説明は「全国銀行協会」のホームページで詳しく学習可能です。 一度検索してみて下さい

テキスト P19

【銀行勘定調整表とは】

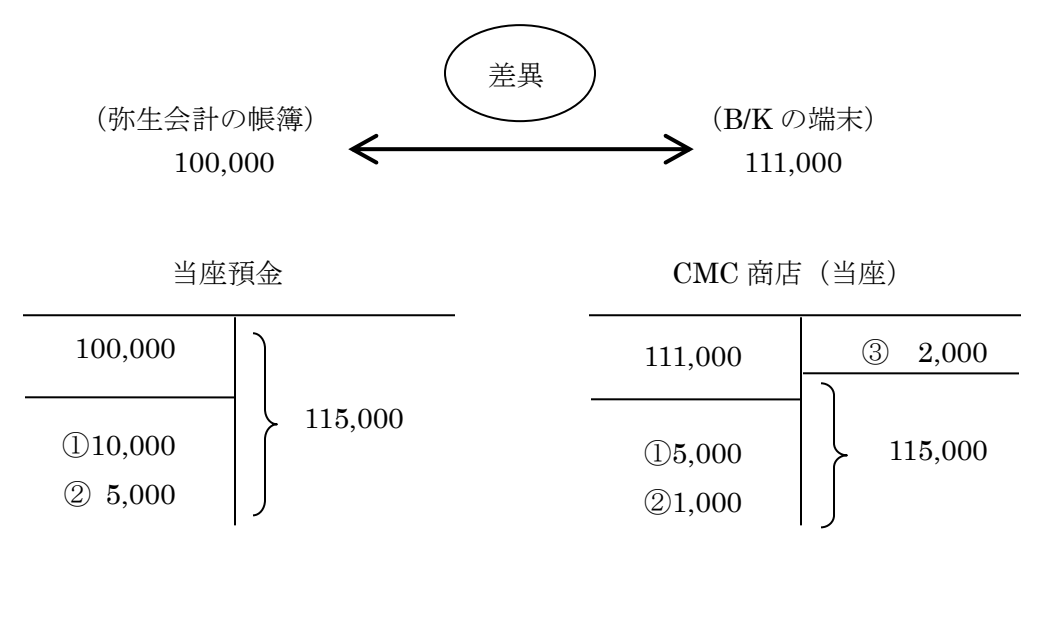

① 当 座 預 金 10,000 / 売 掛 金 10,000

②<例>広告会社への支払分

発行時

 広告宣伝費 5,000 / 当座預 金 5,000 <取消> 当座預金 5,000 / <del>広告宣伝費</del> 5,000 未 払 金

### **Disc2(Chapter2) 売上・仕入取引と手形**

テキスト P26

【補足】売掛金売却損はありませんが・・

[設例 1]売掛金に関連して電子記録債権を発生させ譲渡した場合の会計処理

(1)債権者

①商品 100 の売買

(借)売 掛 金 100 (貸)売 上 100 ②発生記録により、電子記録債権 100 が発生

(借)電子記録債権 100 (貸)売 掛 金 100 ③-1 譲渡記録により、電子記録債権を 95 と引換えに譲渡した場合

(借)現 金 95 (貸)電子記録債権 100 電子記録債権売却損 5

③-2 譲渡記録により、電子記録債権を買掛金 100 と引換えに譲渡した場合 (借)買 掛 金 100 (貸)電子記録債権 100 ③-3 債権 100 が決済された場合

(借)現 金 100 (貸)電子記録債権 100

手形を満期前に割り引いたら?

手形売却損(支払利息・割引料)

売掛金を約定日前に回収したら

売上割引(≒売掛金割引)

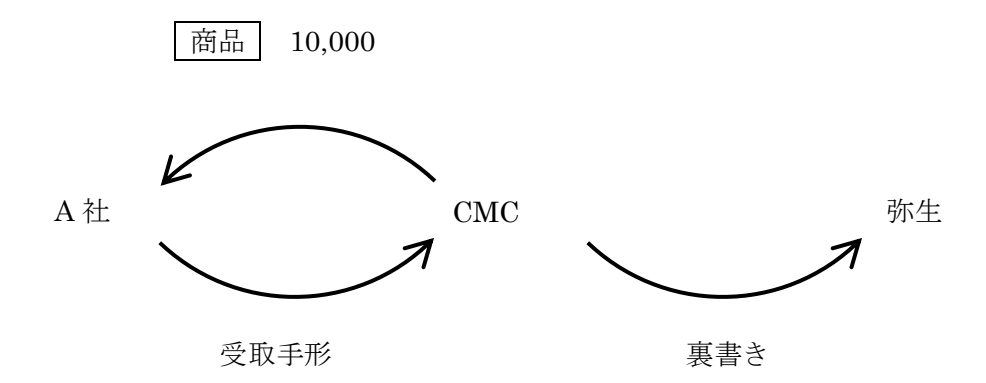

受取手形 10,000 / 売 上 10,000 仕 入 10,000 / 受取手形 10,000 受取手形 10,000 / 売 上 10,000

★不渡時

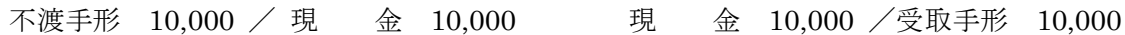

# **Disc3(Chapter1) 在庫管理・資金管理**

テキスト P31

【在庫管理の実務】

問題【2-5】在庫管理の問題の解き方

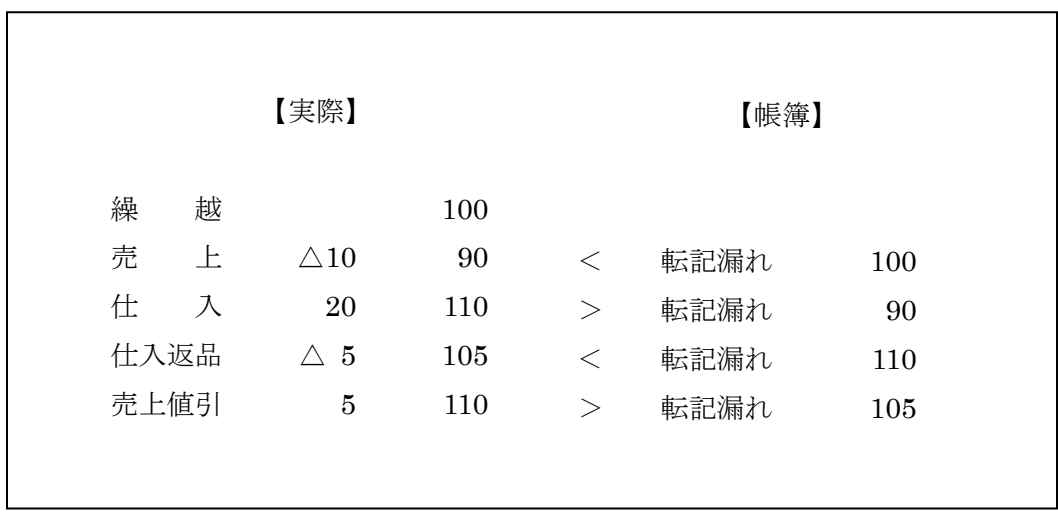

テキスト P33

【資金管理の実務】

仕 入 15,000 / 現 金 15,000

現 金 10,000 / 売 上 10,000

繰越商品 9,000 / 仕 入 9,000 (実務では、商品 9,000/期末商品棚卸高 9,000)

資本金 5,000 円で設立した会社をイメージしましょう。

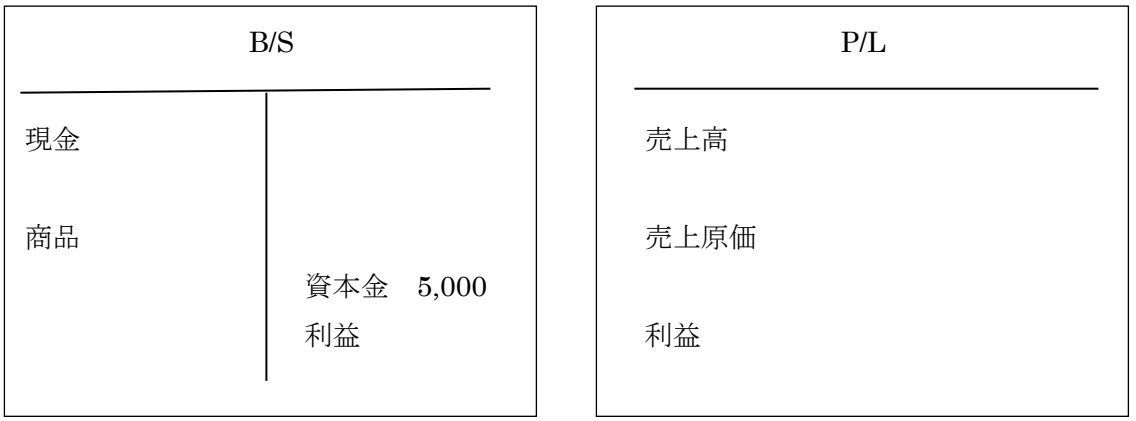

テキスト P35

【問題 2-6】(売掛金と買掛金の考え方をつかもう)

(イ)のパターン重要 例で考えよう 振込手数料はCMC負担

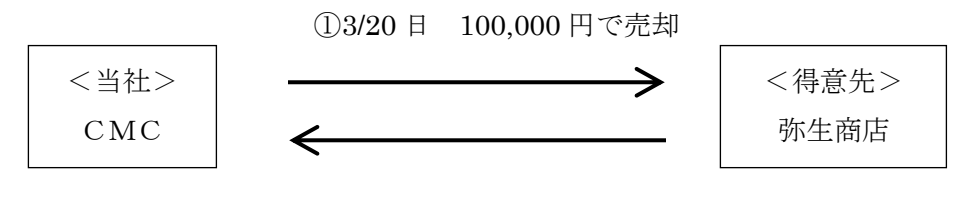

②4/30 99,500 円支払

 ①売掛金 100,000/売上 100,000 仕入 100,000/買掛金 100,000 ②預金 99,500/売掛金 100,000 買掛金 100,000/預金 100,000

支払手数料 500

この仕訳でわかる事は、取引終了時には売掛金も買掛金もゼロになっている事

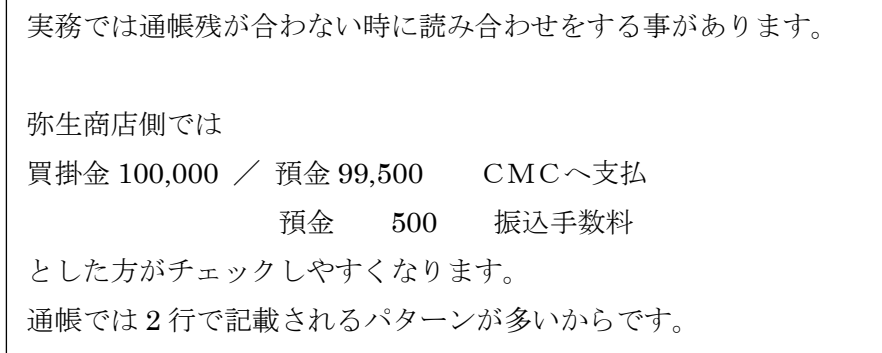

もう一つ、重要な事

「もしも、手数料は弥生商店負担だったら」を考えてみましょう。 ①売掛金 100,000 / 売 上100,000 仕 入 100,000 / 買掛金 100,000 ②預 金100,000 / 売掛金 100,000 買掛金 100,000 / 預 金100,500 支払手数料 500

## **Disc3(Chapter2) 損益計算書の仕組みと経費**

テキスト P43

「法人税の計算のもとになる利益=税引前当期純利益」の意味 会計と税法では目的が違う

<会計:資本主義社会を守るため・・正しい利益を投資家に知らしめる必要あり <税法:国家予算を捻出する為・・平等に税金を負担してもらう必要あり

中小企業では交際費の取扱いに注意 (P116 参照)

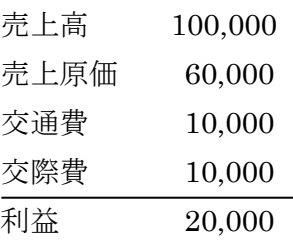

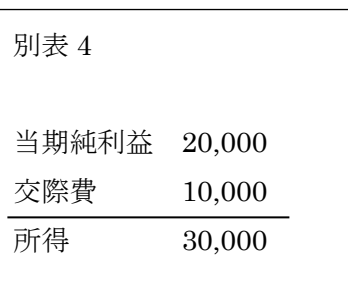

※この交際費を「損金不算入」といいます。

## **Disc4(Chapter1) 消費税とその他の税金の知識**

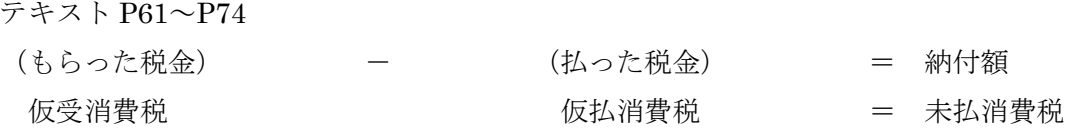

払った税金がすべて控除できた方が、消費税の納付額は少なく済む

But!!課税売上の割合分しか控除できない規定があります

#### 課税売上割合とは

国内での課税商品売上(80,000 円) 国外での課税商品売上(50,000 円) 国内での非課税売上 (20,000 円)

この時の課税売上割合=80,000/100,000=80% このケースでは「払った税金」の 80%しか控除できない

#### 結論

実務では、売上(固定資産売却も含む)に関しては「課税・非課税・対象外」はしっかり 区分する

費用(仕入・経費・固定資産購入等)に関しては、「課税か、課税でないか」だけ区分でき れば良い。

## **Disc4(Chapter2) 弥生会計の基本**

#### まずは 30 分間で弥生会計の便利さを実感して下さい

講師の指示に従って、データを作成しましょう。(ファイル→新規作成) (作成後は、P101 ~ 103 で確認していきます。)

①下記の仕訳を入力します(P104 参照)

4 月 1 日

| 借方科目        | 金額      | 貸方科目        | 金額      |
|-------------|---------|-------------|---------|
| 現<br>金      | 500,000 | 資<br>金<br>本 | 500,000 |
| 掛<br>売<br>金 | 105,000 | 高<br>売 上    | 105,000 |
| 仕 入 高       | 52,500  | 掛<br>買<br>金 | 52,500  |
| 際 費<br>交    | 10,500  | 現<br>金      | 10,500  |
| 交際費 (非課税)   | 10,000  | 現<br>金      | 10,000  |

4 月 2 日

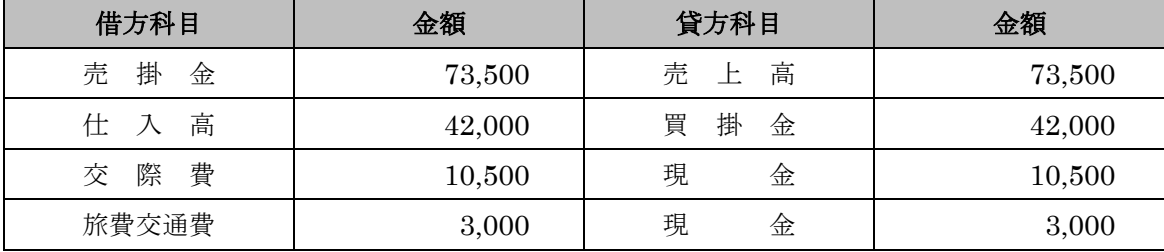

②試算表を確認してみましょう(P125)

③元帳を確認してみましょう(P123)

④経営分析をしてみましょう

⑤決算書をみてみましょう

さぁ、ではサンプルデータを使用して、P104 から確認してみましょう。

※この章では、消費税は 5%で説明しております。Disc5 からは税率 8%で説明しております。

## 操作問題対策

#### テキスト P145【取引 1-13】振込手数料について

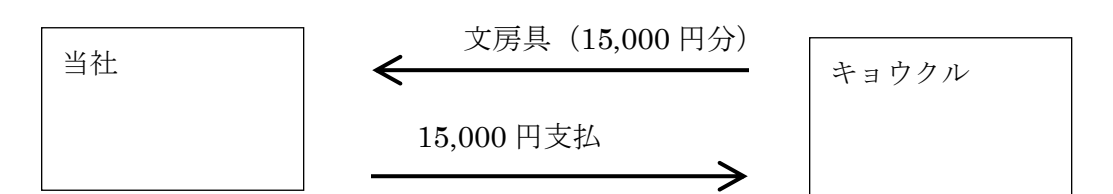

15,000 円支払う必要があるが、手数料は先方負担である ここで、両社の仕訳を考えよう

> 普通預金 14,500 / 売上高 15,000 支払手数料 500

という事は、当社は「支払手数料 a/c」は使いません。

でも銀行に支払ったお金は 15,000 円

∴事務用品費 15,000 / 普通預金 15,000

#### テキスト P147【取引 1-15】給料の仕訳

支給項目は借方

控除項目は貸方

雇用保険の処理(預り金が多い、本来は立替金、法定福利費で処理している会社も若干)

#### テキスト P149【取引 1-16】

#### テキスト P193【参考資料 1 社会保険について】

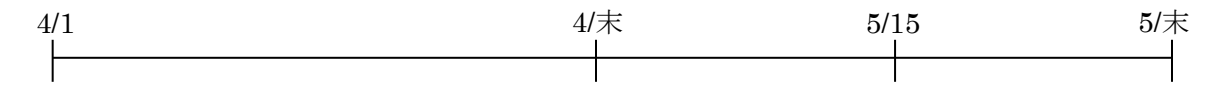

# **付録 1(弥生会計ショートカットキー一覧)**

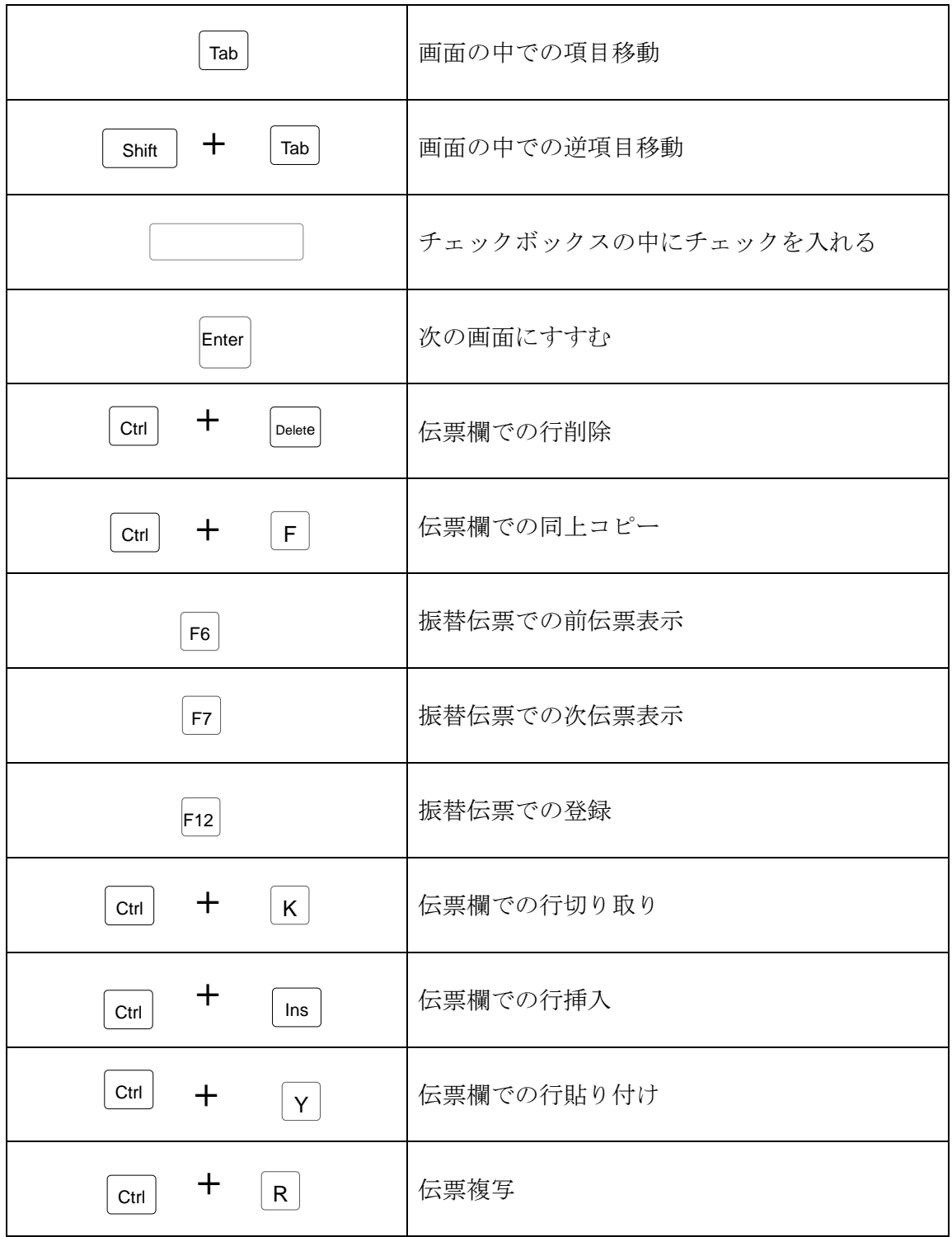

# **付録 2(パソコン会計試験などでの、推奨の環境設定)**

[メニューバー] → [オプション] → [環境設定]

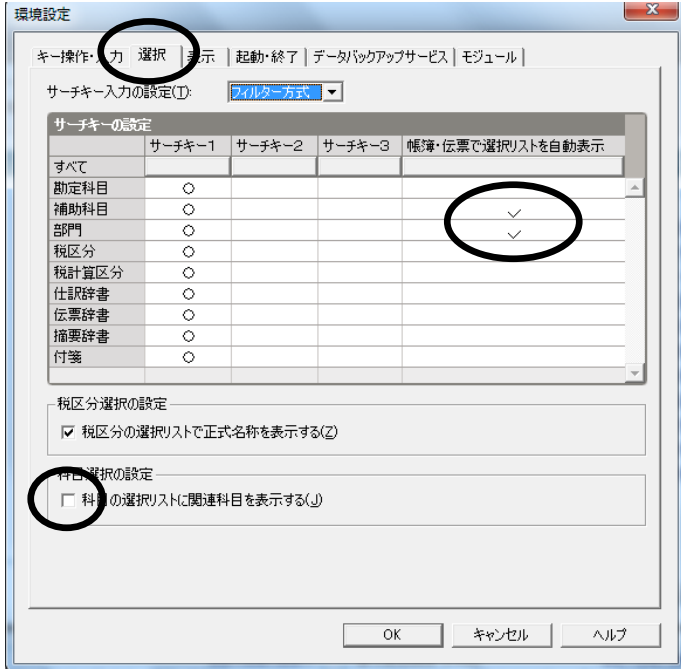

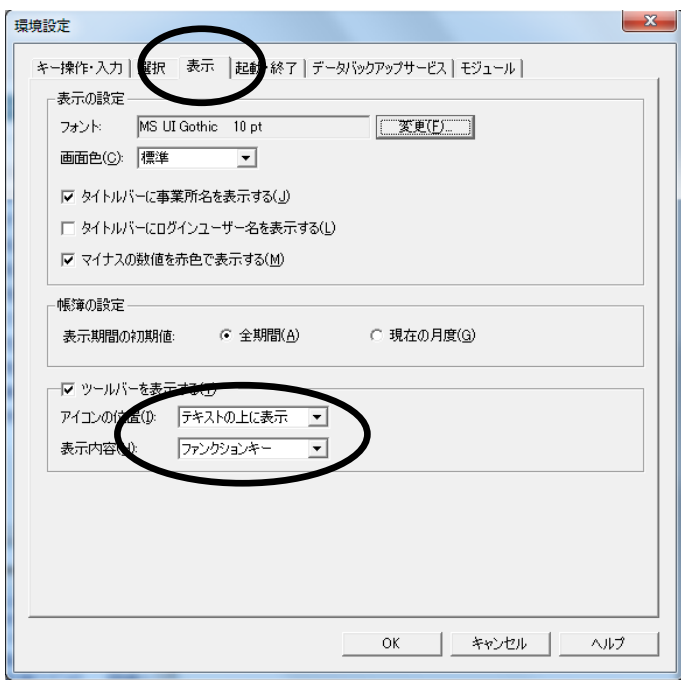